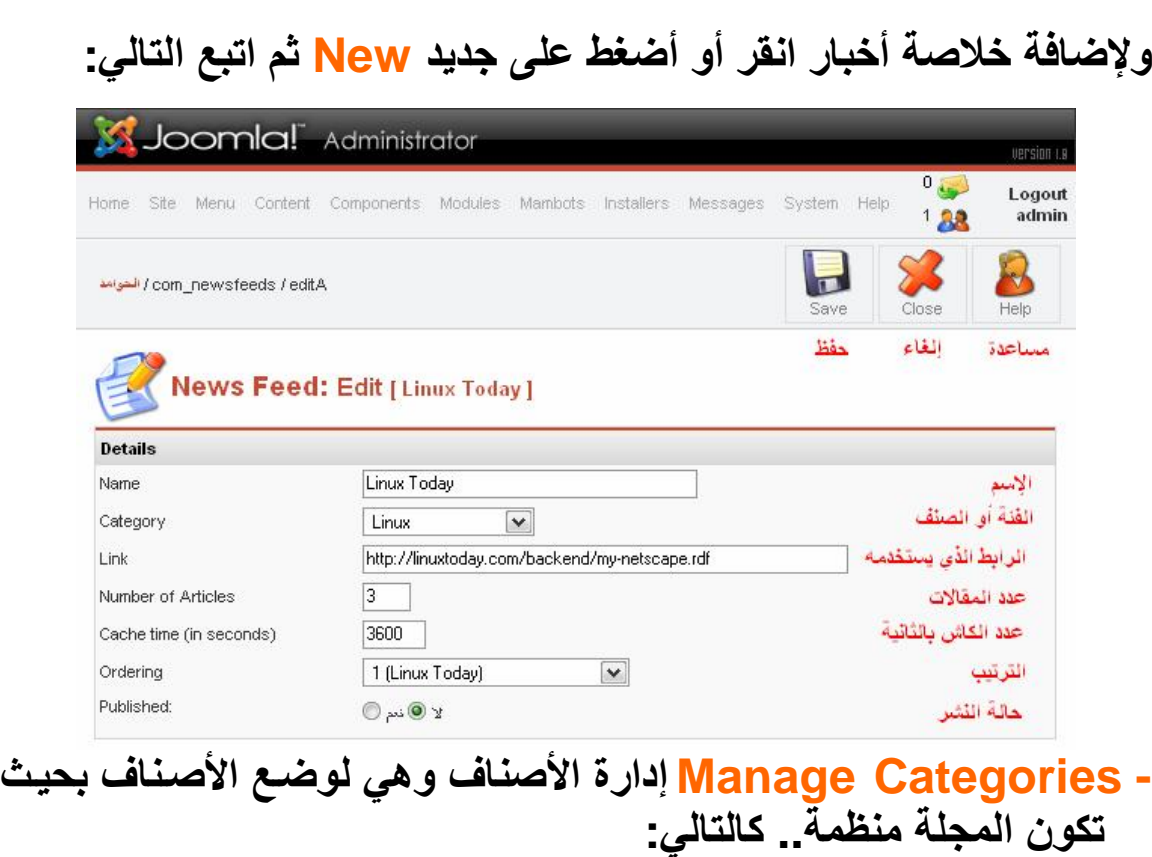

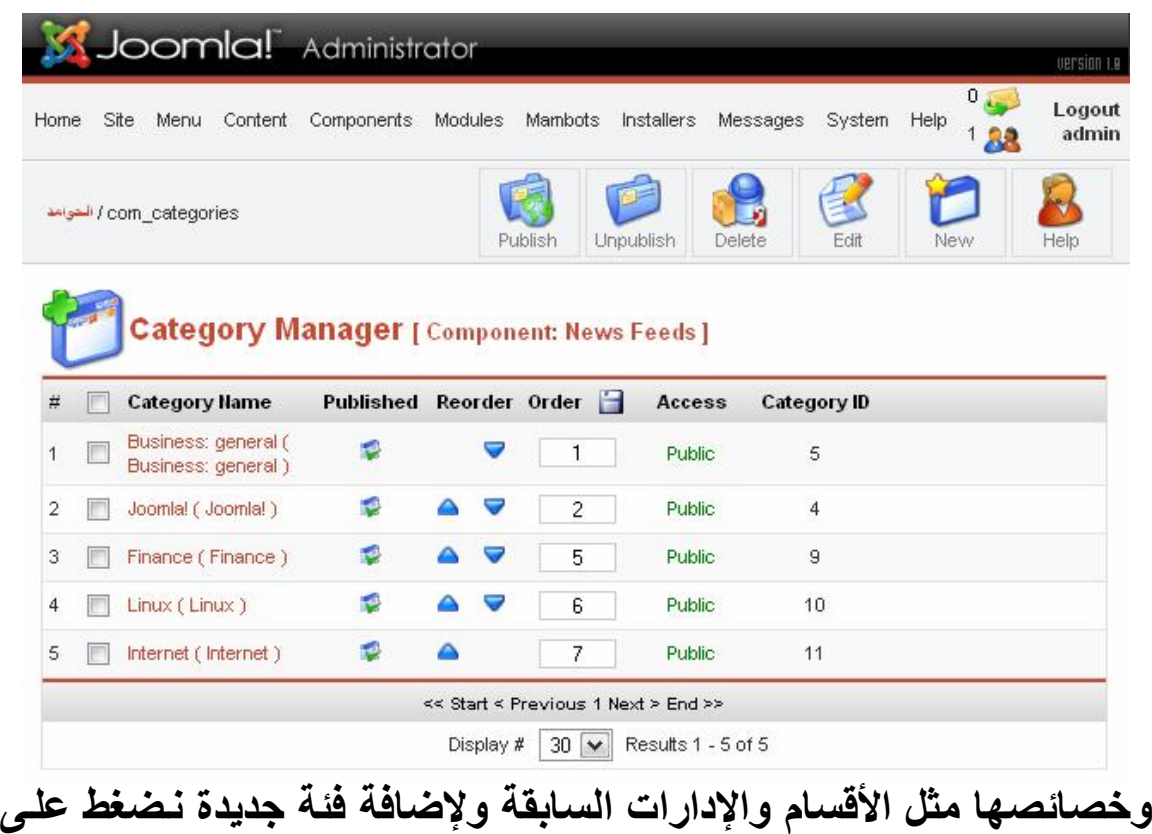

**جدید New ثم نتبع التالي:**